## SAP ABAP table E3TPTRM {Code for a General Location}

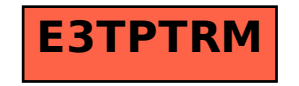